# **Iphone Tool**

**Jonathan Zdziarski**

 **A Beginner's Guide to Using Your iPhone as a Business Productivity Tool** Dave James Caolo,2011-05-19 The quickest, easiest, and friendliest guide to using your iPhone 4 for business. After spending hundreds of hours on dozens of computers, the iPhone 4 is the best computer I've ever owned. This tiny machine runs Apple's powerful iOS and features a huge number of fantastic business apps. In this book, I describe the business deployment of the iPhone, how to complete common business tasks such as working with documents, presentations, and the calendar, how to use travel apps...and yes, of course, phone calls.

 The iPhone Manual – Tips and Hacks Wallace Wang,2020-11-27 Discover customization and productivity tips with this quick guide for iPhone users Key FeaturesLearn everything about your iPhone quickly to use it as an effective tool for communication, entertainment, and workCustomize your phone's look and sound and modify the iOS's privacy settingsKeep your apps tidy and organized using the App LibraryBook Description The iPhone is the most popular smartphone available on the market, renowned for its sophisticated design, immersive UI, and user safety. And even if you've bought an iPhone for its impressive specifications, you may still be unaware of many of its features, which you'll discover with the help of this book! The iPhone Manual is your practical guide to uncovering the hidden potential of iPhones, and will leave you amazed at how productive you can be by learning tips and hacks

for customizing your device as a communication, entertainment, and work tool. You'll unearth the complete range of iPhone features and customize it to streamline your day-to-day interaction with your device. This iPhone manual will help you explore your iPhone's impressive capabilities and fully understand all the features, functions, and settings that every iPhone owner should know. With this book, you'll get to grips with not only the basics of communication but also best practices for accessing photos, videos, and music to set up your entertainment using your iPhone. In addition to this, you'll learn about serious work tools that will make you productive in your everyday tasks. By the end of this iPhone book, you'll have learned how to use your iPhone to perform tasks and customize your experience in ways you probably didn't realize were possible. What you will learnUse touch gestures and understand the user interface to use any app on the iPhoneExplore the latest apps exclusive to iOS 14, such as the translate and magnifier appsFind out how to share data from your iPhone with other devicesSet up and customize Siri and learn how to give commandsDiscover different ways to capture and access pictures and videosSet up an email account and use multiple accounts on a single deviceSet up FaceTime on your iPhone and discover different ways to make a FaceTime callUse Apple Pay to shop online or send money to other usersWho this book is for The book is for iPhone users who want to get more out of their state-of-the-art iPhone device and the powerful iOS interface. If you are new to using smartphones or are an Android user

new to iPhones, this book will help you migrate efficiently.

 Dare Barry McDonagh,2015-05-08 DO NOT READ THIS BOOK IF YOU WANT TO JUST MANAGE YOUR ANXIETY There's a new and faster way for anxiety relief, but few have ever heard it. Most people are advised to either just manage their anxiety or medicate it away. If you're tired of just managing your anxiety and want a powerful natural solution, then apply the 'Dare' technique as explained in Barry McDonagh's latest book. Based on hard science and over 10 years helping people who suffer from anxiety, Barry McDonagh shares his most effective technique in this new book. The DARE technique can be used by everyone, regardless of age or background, to live a life free from anxiety or panic attacks. In this step-by-step guide you will discover how to: -Stop panic attacks and end feelings of general anxiety. -Face any anxious situation you've been avoiding (driving/flying/shopping etc.). -Put an end to anxious or intrusive thoughts. -Use the CORRECT natural supplements to relieve anxiety. -Boost your confidence and feel like your old self again. -Fall asleep faster and with less anxiety each night. -Live a more bold and adventurous life again! IMPORTANT: THIS IS MUCH MORE THAN JUST A BOOK It also comes with a free App for your smartphone as well as four audios for quick anxiety relief. With these new tools you can apply the DARE Response in any situation that makes you anxious (e.g. driving/shopping/traveling). Help is now just a click away. You can learn more at: http: //www.DareResponse.com

 **iPhone For Dummies** Edward C. Baig,Bob LeVitus,2017-10-24 The iPhone boot camp for getting the most out of your device iPhone For Dummies is the ultimate user-friendly guide to the iPhone! Whether you're new to the iPhone or just want to get more out of it, this book will show you the essentials you need to know to take full advantage of the major features. Dive into Utilities to customize your iPhone for the way you use it, and learn new ways to use familiar apps and tools. Whether your phone is new, old, or somewhere in between, this book has you covered; friendly, easy-to-read instructions cover the iPhone's newest features as well as the classic functions that have been there from the beginning. You'll learn how to solve common problems, save on data usage by connecting to WiFi, and keep your information safe using the iPhone's various security features. Quickly and easily migrate your information from another phone, and learn how to organize your contacts, photos, music, apps, and more. Learn just what your iPhone can do for you, and use each and every feature to the fullest! Your iPhone is a powerful little tool, and it's also the best toy you've ever had! Learn the insand-outs the easy way, with clear instruction and friendly, helpful, expert advice. Master the basic functions, including Phone, Messages, Mail, and Safari Explore iTunes and the App Store to find the apps you can't live without Manage your calendar, contacts, music, photos, games, movies, and more Connect to WiFi, troubleshoot issues, and find the answers you need quickly Whether you're ready to get to work or ready to have some fun,

*5*

the iPhone can do it—often, both at the same time! iPhone For Dummies is the must-have guide for every iPhone user who wants everything the iPhone has to offer.

 *The Complete Idiot's Guide to Ipad and Iphone App Development* Troy Brant,2010-09-07 Take a bite out of Apple's iPhoneTM success. The Complete Idiot's Guide® to Developing iPhoneTM Apps is the perfect introduction for aspiring iPhoneTM app creators, offering a step-by-step approach exploring all of the tools and key aspects of programming using the iPhoneTM software development kit, including getting the finished product distributed through the App Store. ?Apple also reports more than one billion downloads of their more than 25,000 available applications, and both the number of applications and the appetite for them keeps growing ?Of the more than 50,000 companies and individuals who have registered as program developers, 60 percent have never before developed an Apple platform

 *iPad and iPhone Tips and Tricks* Jason R. Rich,2017-10-30 Easily Unlock the Power of Your iPad or iPhone Running iOS 11 Discover hundreds of tips and tricks you can use right away with your iPad Pro, iPad Air, iPad mini, or iPhone (including the iPhone 8, iPhone 8 Plus, or iPhone X), to maximize its functionality with the all-new iOS 11 operating system. Learn how to use your smartphone and/or tablet as a powerful communications, organization, and productivity tool, as well as a feature-packed entertainment device. Here's just a sampling of what the tips, tricks, and strategies offered in this book will

help you accomplish: · Use the new Files app on your iPhone or iPad to manage cloud-based files · Take, edit, and share professional-quality photos using the Camera and Photos apps  $\cdot$  Navigate around your mobile device using the redesigned Dock, App Switcher, and Control Center · Multitask like a pro when using an iPad Pro, plus learn tricks for using the optional Apple Pencil and Smart Keyboard · Discover how to use unique features of the iPhone  $X \cdot$  Make your web surfing, online shopping, or online banking activities more secure using the Safari web browser and/or Apple Pay  $\cdot$  Take full advantage of streaming, downloadable, or on-demand TV shows, movies, music, audiobooks, eBooks, podcasts, and other entertainment · Use your iPhone or iPad to control "smart" devices in your home, like light bulbs, door locks, appliances, and/or the thermostat · Easily navigate the world around you using the updated Maps app  $\cdot$  Access upto-the-minute and highly personalized news and information via the News app  $\cdot$  Take full advantage of Siri, iCloud, and other Apple services · Organize and manage your life using the iOS 11 editions of popular apps, including Contacts, Calendar, Notes, Music, TV, iBooks, Maps, and Reminders · Effectively manage your emails and text messages using the Mail and Messages apps · Find, download, and install the best apps

 *iPhone Open Application Development* Jonathan Zdziarski,2008-10-14 Great for beginners -- even if you don't know object-oriented programming, you can learn from examples on the 'Net and be on your way very soon. You will be able to confidently build apps that rival the ones included by Apple

*7*

itself.-- Josh Content, iPhone Developer Developers everywhere are eager to create applications for the iPhone, and many of them prefer the open source, community-developed tool chain to Apple's own toolkit. In this new edition of iPhone Open Application Development, author Jonathan Zdziarski covers the latest version of the open toolkit -- now updated for Apple's iPhone 2.x software and iPhone 3G -- and explains in clear language how to create applications using Objective-C and the iPhone API. Zdziarski, who cracked the iPhone code and built the first fullyfunctional application with the open toolkit, includes detailed recipes and complete examples for graphics and audio programming, games programming with the CoreSurfaces and CoreImage interfaces, working with iTunes, and using sensors. With the open toolkit and this book, you can build iPhone applications that: Display status bars, preference tables, and other standard elements of the iPhone user interface Play prerecorded files or program-generated sounds Read and write plain text files and HTML files, including pages from the Web, and control display elements, such as scrollbars Read and respond to changes in orientation when the user turns the phone around And more. The first edition of this book developed an instant following and became the center of a movement. The second edition of iPhone Open Application Development will make this open source toolkit an indispensable part of iPhone application development.

 **Make Time** Jake Knapp,John Zeratsky,2018-09-25 From the New York Times bestselling authors of

Sprint comes "a unique and engaging read about a proven habit framework [that] readers can apply to each day" (Insider, Best Books to Form New Habits). "If you want to achieve more (without going nuts), read this book."—Charles Duhigg, author of The Power of Habit Nobody ever looked at an empty calendar and said, The best way to spend this time is by cramming it full of meetings! or got to work in the morning and thought, Today I'll spend hours on Facebook! Yet that's exactly what we do. Why? In a world where information refreshes endlessly and the workday feels like a race to react to other people's priorities faster, frazzled and distracted has become our default position. But what if the exhaustion of constant busyness wasn't mandatory? What if you could step off the hamster wheel and start taking control of your time and attention? That's what this book is about. As creators of Google Ventures' renowned design sprint, Jake and John have helped hundreds of teams solve important problems by changing how they work. Building on the success of these sprints and their experience designing ubiquitous tech products from Gmail to YouTube, they spent years experimenting with their own habits and routines, looking for ways to help people optimize their energy, focus, and time. Now they've packaged the most effective tactics into a fourstep daily framework that anyone can use to systematically design their days. Make Time is not a one-size-fits-all formula. Instead, it offers a customizable menu of bite-size tips and strategies that can be tailored to individual habits and lifestyles. Make Time isn't about productivity, or

*9*

checking off more to-dos. Nor does it propose unrealistic solutions like throwing out your smartphone or swearing off social media. Making time isn't about radically overhauling your lifestyle; it's about making small shifts in your environment to liberate yourself from constant busyness and distraction. A must-read for anyone who has ever thought, If only there were more hours in the day..., Make Time will help you stop passively reacting to the demands of the modern world and start intentionally making time for the things that matter.

 iPhone Fully Loaded Andy Ihnatko,2011-02-08 Get more out of-and onto-your iPhone than you ever thought possible The new, even more powerful iPhone enables you to carry almost everything you need right in your pocket. iPhone Fully Loaded, 3rd Edition shows you things about your iPhone that you never imagined. Written by Mac superstar and Chicago Sun Times technology columnist Andy Ihnatko, this irreverent and fun guide shows you how to put everything on your iPhone from old LPs, radio/TV shows, and movies to spreadsheets, presentations, and PC rescue files. It also covers all the latest applications as well as the basics like e-mail, music, and of course, making phone calls. Packed with the most tips and tricks found in any iPhone guide Shows how to upload Web pages, download TV shows, load Word, Excel, and Powerpoint documents on your iPhone, and back up files Covers using the new built-in video features, the search tool, the App Store, and all the newest applications Written in Andy Ihnatko's entertaining style and loaded with the unique

ideas for which he is famous Applies to both Mac and Windows users Also covers the iPod touch iPhone Fully Loaded, 3rd Edition lets you take maximum advantage of every feature of your new iPhone.

 **Incredible iPhone Apps For Dummies** Bob LeVitus,2010-01-19 A full-color directory of musthave iPhone and iPod touch apps! The App Store allows you to browse and download thousands of applications that were developed with the iPhone SDK and published through Apple. The popularity of iPhone and iPod touch apps is exploding and this handy guide helps you sort through the tens of thousands of available apps so you can find the ones that are ideal for you. Packed with tips and tricks on how to make the most of each app, this book escorts you through a vast selection of apps and then helps you narrow down the most essential and most entertaining apps for your needs and interests. You'll encounter amazing apps in business, education, entertainment, finance, cooking, nutrition, games, healthcare, news, music, social networking, news, weather, and more. Helps you sort through the tens of thousands of available apps for the iPhone and iPod touch so you can find what's right for you Shares unique tips and tricks for making the most of the apps that appeal to you Shows you a variety of apps in the fields of weather, news, photography, cooking, entertainment, business, education, healthcare, social networking, sports, and more Presents information in the straightforward but fun language that defines the For Dummies series With Incredible iPhone Apps For Dummies, you'll

discover how to have fun, get more done, and make the most of your iPhone or iPod touch.

 *iPad and iPhone Tips and Tricks (Covers iOS 6 on iPad, iPad mini, and iPhone)* Jason R. Rich,2012-12-27 Easily Unlock the Power of Your iPad, iPad mini, or iPhone Discover hundreds of tips and tricks you can use right away with your iPad, iPad mini, or iPhone to maximize its functionality. Learn to use your iOS 6 mobile device as a powerful communication, organization, and productivity tool, as well as a feature-packed entertainment device. In addition to learning all about the apps that come preinstalled on your iPad or iPhone, you will learn about some of the best third-party apps currently available, plus discover useful strategies for how to best utilize them in your personal and professional life. Using an easy-to-understand, nontechnical approach, this book is ideal for beginners and more experienced iPad, iPad mini, or iPhone users who want to discover how to use the iOS 6 operating system with iCloud, and the latest versions of popular apps. If you're an iPad 2, iPad 3rd or 4th generation, iPad mini, iPhone 4S, or iPhone 5 user, this book is an indispensible tool. Here's just a sampling of what the tips, tricks, and strategies offered in this book will help you accomplish: Discover how to take full advantage of powerful iOS 6 features, like Notification Center. Learn secrets for using preinstalled apps, such as Contacts, Calendars, Reminders, Maps, Notes, Safari, Mail, and Music. Find, download, and install the most powerful and versatile apps and content for your iPad, iPad mini, or iPhone.

Synchronize files, documents, data, photos, and content with iCloud, your computer, or other iOS mobile devices. Learn how to interact with your tablet or phone using your voice in conjunction with Siri and the Dictation feature. Create and maintain a reliable backup of your iOS 6 device. Discover how to take visually impressive photos using the cameras built into your iPad, iPad mini, or iPhone, and then share them using iCloud Shared Photo Streams, Facebook, Twitter, email, or other methods. Use your iOS mobile device as an eBook reader, portable gaming machine, and featurepacked music and video player.

 The Business of iPhone and iPad App Development Dave Wooldridge,Michael Schneider,2011-08-18 The phenomenal success of the iPhone, iPad and the iPod touch has ushered in a "gold rush" for developers, but with well over 300,000 apps in the highly competitive App Store, it has become increasingly difficult for new apps to stand out in the crowd. Achieving consumer awareness and sales longevity for your iOS app requires a lot of organization and some strategic planning. Updated and expanded for iOS 4, this bestselling book will show you how to incorporate marketing and business savvy into every aspect of the design and development process, giving your app the best possible chance of succeeding in the App Store. The Business of iPhone and iPad App Development was written by experienced developers with business backgrounds, taking you step-by-step through cost effective marketing techniques that have proven successful for professional iOS app creators—perfect for independent developers on

shoestring budgets. No prior business knowledge is required. This is the book you wish you had read before you launched your first app!

 **Designing the iPhone User Experience** Suzanne Ginsburg,2010-08-12 In her book Designing the iPhone User Experience, Suzanne Ginsburg takes a fresh look at cutting-edge, user-centered design from the perspective of designing mobile user experiences for the iPhone. Her book brings together everything you need to know to design great products for mobile contexts. —Pabini Gabriel-Petit, UX Strategy & Design Consultant and Publisher and Editor in Chief of UXmatters "It's about time! Suzanne Ginsburg takes the best of User-Centered Design (UCD) principles and tweaks them with a dash of mobile and a lot of hints about what it means to implement the Apple Human Interface Guidelines for iPhone. Your idea for an iPhone app has much better chances of being accepted by iPhone owners (and by the iTunes watchdogs guarding entry to the App Store) if you follow even half of the suggestions in this book." —Nancy Frishberg, Ph.D., User Experience Strategist and past Chair of BayCHI Given the fiercely competitive state of the iPhone app landscape, it has become increasingly challenging for app designers and developers to differentiate their apps. The days are long gone when it was possible to crank out an app over the weekend and refine it after receiving a few not so flattering user reviews. Users now have choices -- lots of them. If your app is difficult to use or doesn't meet their needs, finding another one is just a tap away. To illustrate, consider the ever-growing

field of Twitter clients. There are hundreds of variations in the App Store but only a handful stand out from the pack (such as Tweetie or Twitterific). For most apps, it boils down to one thing: the user experience. The same is true for countless other categories within the App Store; well-designed apps are more likely to attract and retain users. Of course there are other critical aspects of iPhone app development: the coding, the marketing, the customer support. All of the elements must come together. Designing the iPhone User Experience will help you tackle the user experience part of the iPhone challenge. Three key themes will be reinforced throughout the book: Know thy user, the Design Lifecycle, and Attention to Detail: Know Thy User Millions of people depend on iPhone apps to get them to work, find their next meal, and stay in touch with family and friends. Professionals of all kinds also rely on iPhone apps: doctors look up drug interactions; photographers fine-tune lighting; cyclists find the best routes. To truly understand how your apps can fit into their lives, designers and developers must learn how users do things today, what's important to them, and what needs have not been met. Part II, Introduction to User Research, will introduce a variety of user research methods. The Design Lifecycle Award-winning designs rarely happen overnight; they usually only occur after many rigorous design cycles. To illustrate this point, consider USA TODAY's iPhone application, which went through at least seven iterations for the article view in their app. These kinds of iterations should happen before you launch your

app, since it will save valuable time and money, not to mention the headaches a bad design could create for your user. More importantly, you may only have one chance to impress your users -- you do not want to sell them half-baked ideas. Part III, Developing your App Concept, will explain how to iteratively design and test your app concepts. Attention to Detail Most professionals know that attention to detail is important, but hundreds of apps fail to incorporate even the most basic design principles. This lack of attention is not merely an aesthetic issue (which is important) it also affects the way apps function. For example, a news article without proper alignment will be difficult to read, and a poorly rendered icon will be challenging to interpret. Apps with a razor sharp attention to detail will stand out because their apps will look good and perform well. Part IV, Refining your App Concept, will show you how to make to your app shine, from visual design and branding to accessibility and localization. Mastering these three areas will help set your app apart from the crowd. You may not have an awardwinning app over night. But knowing your users, iterative design, and attention to detail are important first steps.

 **IPhone Open Application Development** Jonathan Zdziarski,2008-03-10 Looks at the native environment of the iPhone and describes how to build software for the device.

 iPhone for Work Ryan Faas,2011-02-03 The iPhone is cool, and the iPhone is fun, but the iPhone also means serious business. For those of you who bought your iPhones to help get your lives

organized and free yourselves from the ball and chain of desktop computing, iPhone at Work: Productivity for Professionals is the book to show you how. There are plenty of general-purpose iPhone guides, but iPhone at Work: Productivity for Professionals shows you how to complete all the traditional smartphone tasks, like to-do lists, calendars, and e-mail, and become much more efficient and productive at work. You'll learn mechanisms for developing effective workflows specific to the features of the iPhone and also efficient strategies for dealing with the specialized aspects of business and professional lifestyles. From the introduction and throughout the book, author Ryan Faas targets professional users of the iPhone. You'll tour the built-in applications and configuration options, always with work and productivity in mind, and discover all of the enterprise features of the iPhone, learning how to configure and use each one. Then discover the App Store: source of all third-party software. There's something a bit daunting about the dominance of games and frivolous apps on the best-seller lists, but there are serious business and vertical applications also available, and you'll learn about some of the best and how to take advantage of this wealth of add-on and very professional functionality. And for those administrators with the special job of deploying lots of new iPhones across the enterprise, this book concludes with two appendixes that provide information and resources for companies. The first is intended for organizations looking to perform larger-scale iPhone or iPod touch deployments

complete with device management. The second is geared for those companies that wish to develop an iPhone platform–oriented infrastructure through the use of customized in-house applications and iPhone/iPod touch–specific web services.

 *The Rough Guide to the Best iPhone and iPad Apps (2nd Edition)* Rough Guides,2013-09-01 The musthave guide to the Best iPhone and iPad Apps for every iOS user So many apps and so little time. How do you get to the best with a minimum of fuss? The Rough Guide to the Best iPhone and iPad Apps solves the problem. It pinpoints the 500 best free and paid for applications in all major categories. Whether its navigation or news, photography or productivity, games or utilities this book highlights the best running on iPhone, iPad (or both) from the marquee names to the hidden gems. Discover the 500 finest applications your iOS was born to run with The Rough Guide to the Best iPhone and iPad Apps. Now available in ePub format.

 *Pro iOS 5 Tools* Brandon Alexander,Brad Dillon,Kevin Kim,2012-02-01 Building on your knowledge of how to write basic applications, Pro iOS 5 Tools: Xcode, Instruments and Build Tools shows how to take your apps from promising to real, and from good to great, by using numerous performance and debugging techniques and tools found in Xcode, Apple's Integrated Development Environment (IDE), Interface Builder and more. You will start by studying an alpha-stage iOS app and learning how you can use the tools provided in the iOS developer's toolbox, plus popular third-party tools, to take an app to a final product and ready to ship. Your own app development will never be the same again! Learn the tools available to all iOS developers: Xcode, Instruments, network diagnostic tools and version control Techniques for debugging by using Instruments, as well as the new features available in newest version of Xcode Performance tuning techniques and workflow enhancements

 *The Rough Guide to the Best iPhone and iPad Apps* Peter Buckley,2012-08-02 So many apps and so little time. How do you get to the best with a minimum of fuss? The Rough Guide to the Best iPhone and iPad Apps solves the problem. It pinpoints the 500 best free and paid for applications in all major categories. Whether its n

 *iPad and iPhone Tips and Tricks* Jason R. Rich,2016-11-01 This is the eBook of the printed book and may not include any media, website access codes, or print supplements that may come packaged with the bound book. Easily Unlock the Power of Your iPad Pro, iPad Air, iPad mini, or iPhone Discover hundreds of tips and tricks you can use right away with your iPad Pro, iPad Air, iPad mini, or iPhone to maximize its functionality. Learn how to use iOS 10 (as well as iOS 10.1) and utilize your Apple mobile device as a powerful communications, organization, and productivity tool—as well as a feature-packed entertainment device, health and fitness tool, and intelligent remote control for your home's various smart devices (such as its lightbulbs, thermostat, and door locks). Using an easy-to-understand, nontechnical approach, this book is ideal for

*19*

beginners and more experienced users alike who want to discover how to use the iOS operating system with iCloud and the latest versions of popular apps. This book covers all the latest iPhone and iPad models, including the iPhone 6, iPhone 6s, iPhone 7, and iPhone 7 Plus, as well as the latest iPad Pro, iPad Air, and iPad mini models.

 Exploring Apple iPhone Kevin Wilson,2022-04-17 Written in an easy-to-follow, step-by-step fashion, with full color illustrated screenshots and images, Exploring iPhone is here to help you learn the fundamentals of your iPhone. You'll learn how to navigate around iPhone, how to make phone calls, video calls, check email and use apps. Whether you want to learn the basics, or discover something a bit more advanced, Exploring iPhone is here to help you: Upgrade your iPhone to iOS 15 Set up your iPhone, secure it with Touch ID and Face ID Discover new features of iOS 15 on iPhone Find your way around your iPhone's home screen, dock, menus, widgets and icons Navigate with touch gestures such as tap, drag, pinch, spread and swipe Multi-tasking on iPhone Use control centre, lock screen, notifications, handoff and airplay Take notes on your iPhone Get to know Siri, voice dictation, and recording voice memos with iPhone Communicate with email, FaceTime, and Messages on your iPhone Watch a movie or listen to music together with SharePlay Set important appointments with Calendar on iPhone Keep the people you correspond with in the Contacts app Set yourself reminders and 'to-do' lists Use digital touch, and peer-to-peer payments

Browse the web with Safari web browser safely and efficiently Take, enhance, and share photos and video with your iPhone Organise your photos in the Photos app on iPhone Catch up with your favourite podcasts and the latest news Stream music with Apple Music, buy tracks & albums from iTunes Store Stream TV programs & movies with the Apple TV App Use Files App to access your files from anywhere using iPhone Find your way around with the Maps App, get directions, explore places in 3D Accessorise your iPhone with covers, stands, AirPods and headphones Setup and use Apple Pay, and more... In addition, you will learn how to make the most of the new features of iOS 15 with clear explanations and video demos to help you along the way. Finally, system updates, backups, and general housekeeping tips complete this invaluable guide. You'll want to keep this edition handy as you explore your iPhone.

Discover tales of courage and bravery in is empowering ebook, Stories of Fearlessness: **Iphone Tool** . In a downloadable PDF format ( Download in PDF: \*), this collection inspires and motivates. Download now to witness the indomitable spirit of those who dared to be brave.

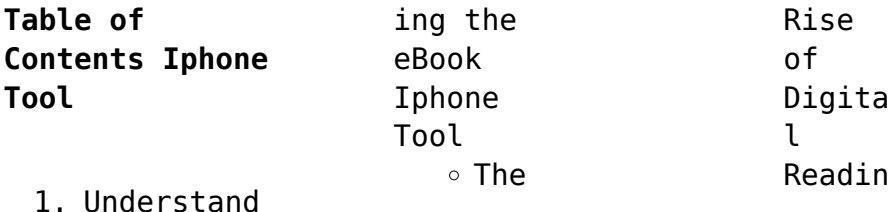

*21*

## **Iphone Tool**

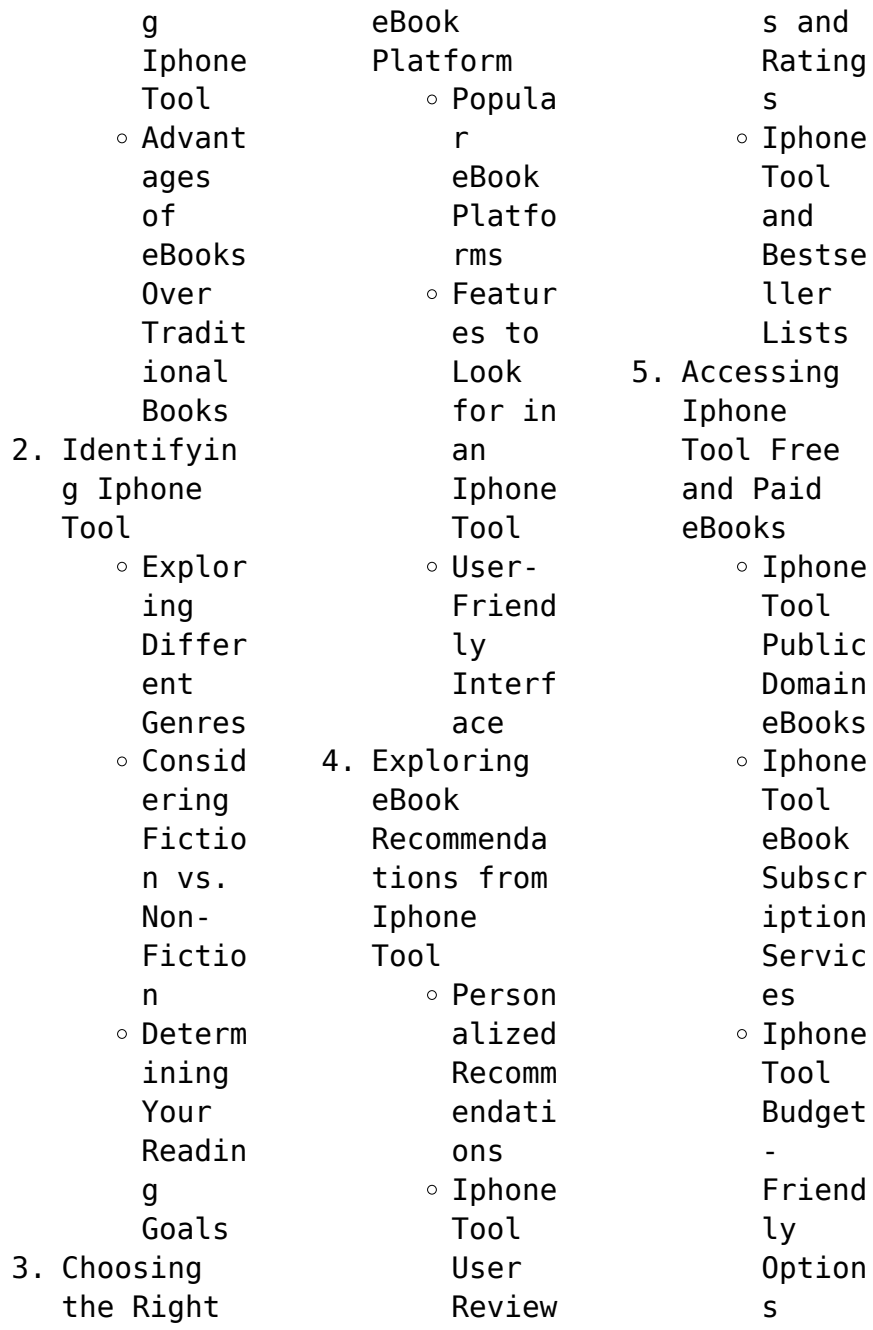

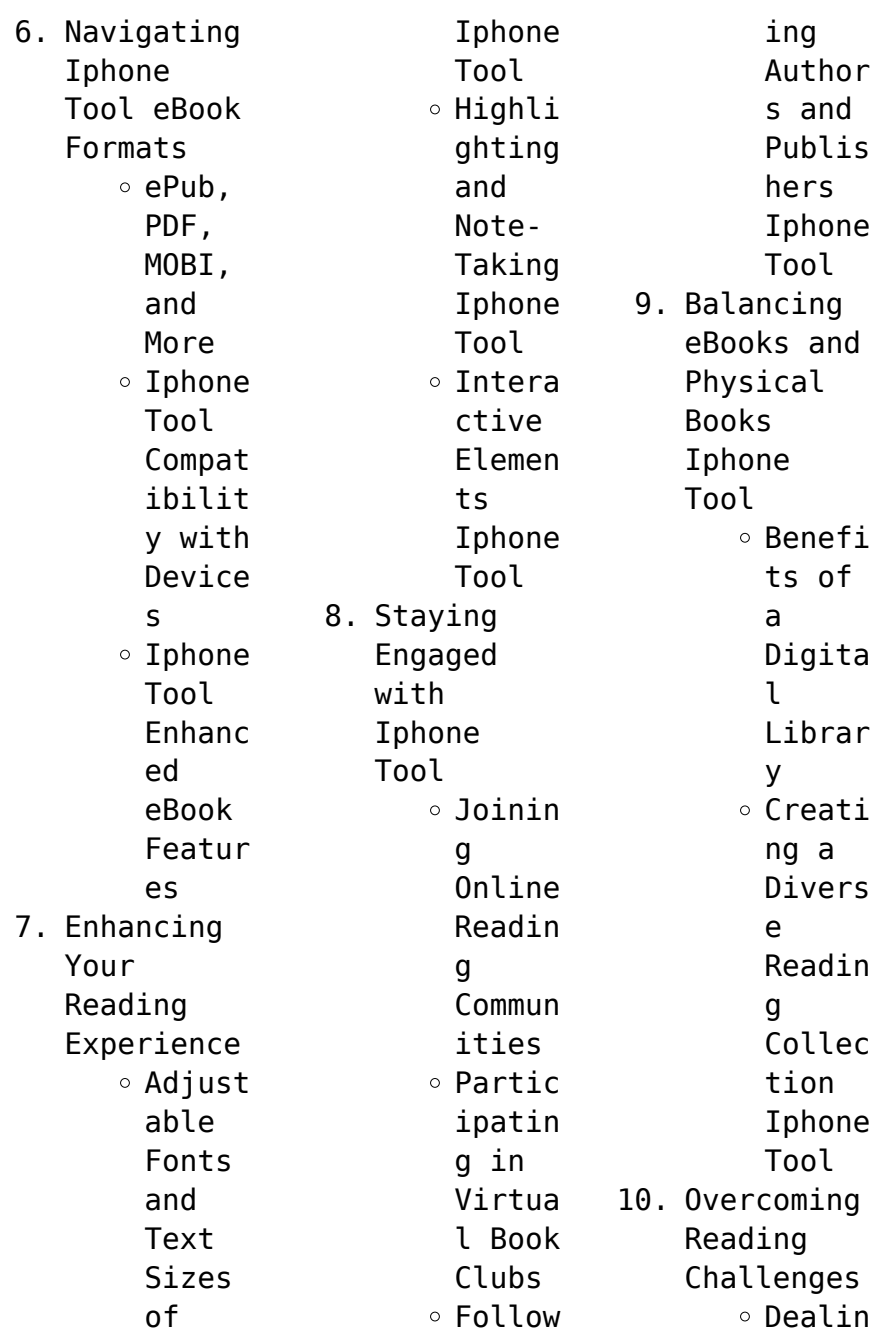

### **Iphone Tool**

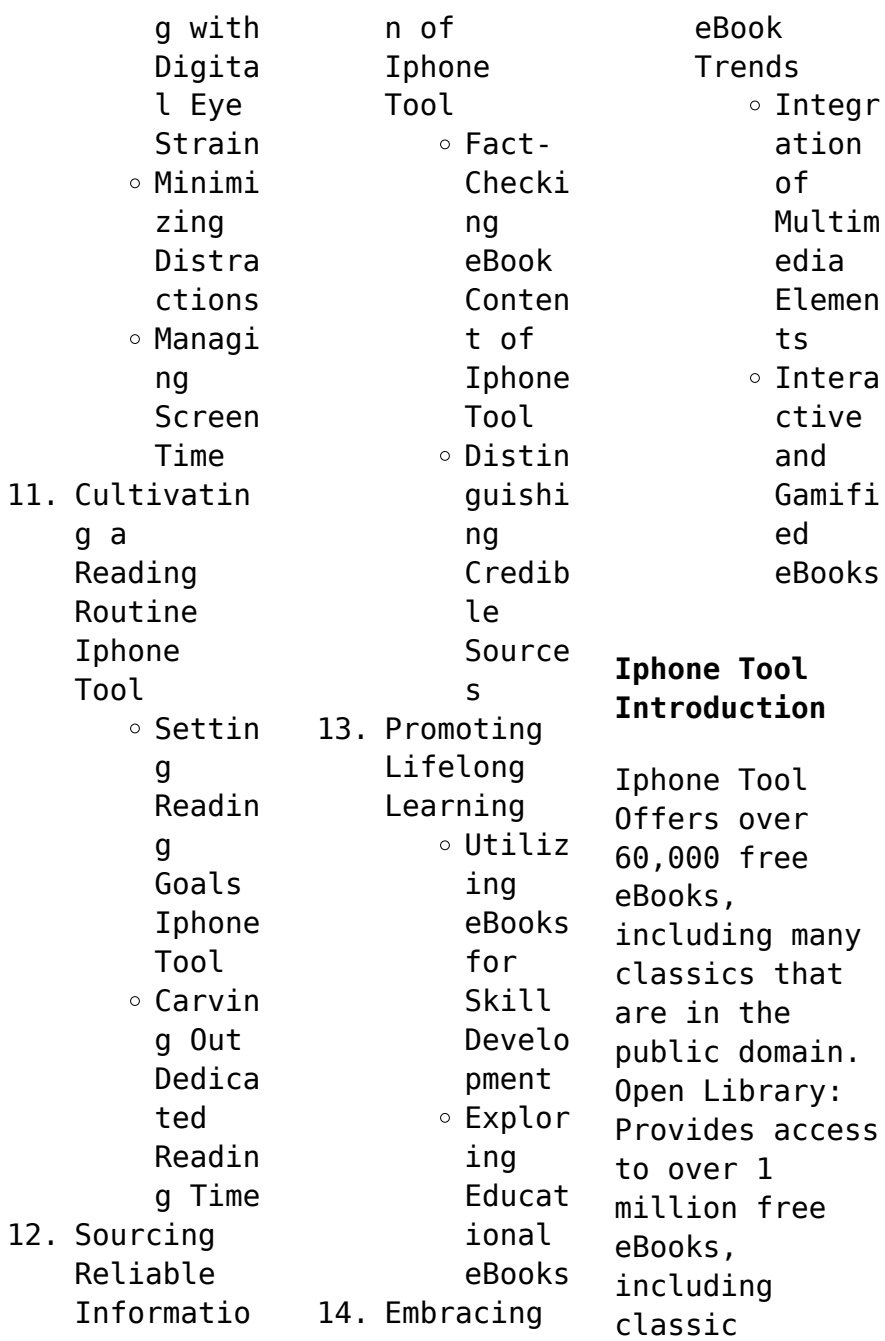

literature and contemporary works. Iphone Tool Offers a vast collection of books, some of which are available for free as PDF downloads, particularly older books in the public domain. Iphone Tool : This website hosts a vast collection of scientific articles, books, and textbooks. While it operates in a legal gray area due to copyright issues, its a popular resource for finding various publications. Internet Archive for Iphone Tool :

Has an extensive collection of digital content, including books, articles, videos, and more. It has a massive library of free downloadable books. FreeeBooks Iphone Tool Offers a diverse range of free eBooks across various genres. Iphone Tool Focuses mainly on educational books, textbooks, and business books. It offers free PDF downloads for educational purposes. Iphone Tool Provides a large selection of free eBooks

in different genres, which are available for download in various formats, including PDF. Finding specific Iphone Tool, especially related to Iphone Tool, might be challenging as theyre often artistic creations rather than practical blueprints. However, you can explore the following steps to search for or create your own Online Searches: Look for websites, forums, or blogs dedicated to Iphone Tool, Sometimes enthusiasts

share their designs or concepts in PDF format. Books and Magazines Some Iphone Tool books or magazines might include. Look for these in online stores or libraries. Remember that while Iphone Tool, sharing copyrighted material without permission is not legal. Always ensure youre either creating your own or obtaining them from legitimate sources that allow sharing and downloading. Library Check if your local library offers eBook lending

services. Many libraries have digital catalogs where you can borrow Iphone Tool eBooks for free, including popular titles.Online Retailers: Websites like Amazon, Google Books, or Apple Books often sell eBooks. Sometimes, authors or publishers offer promotions or free periods for certain books.Authors Website Occasionally, authors provide excerpts or short stories for free on their websites. While this might not be the Iphone Tool

full book , it can give you a taste of the authors writing style.Subscript ion Services Platforms like Kindle Unlimited or Scribd offer subscriptionbased access to a wide range of Iphone Tool eBooks, including some popular titles.

**FAQs About Iphone Tool Books**

> 1. Where can I buy Iphone Tool books? Bookstores : Physical bookstores like Barnes &

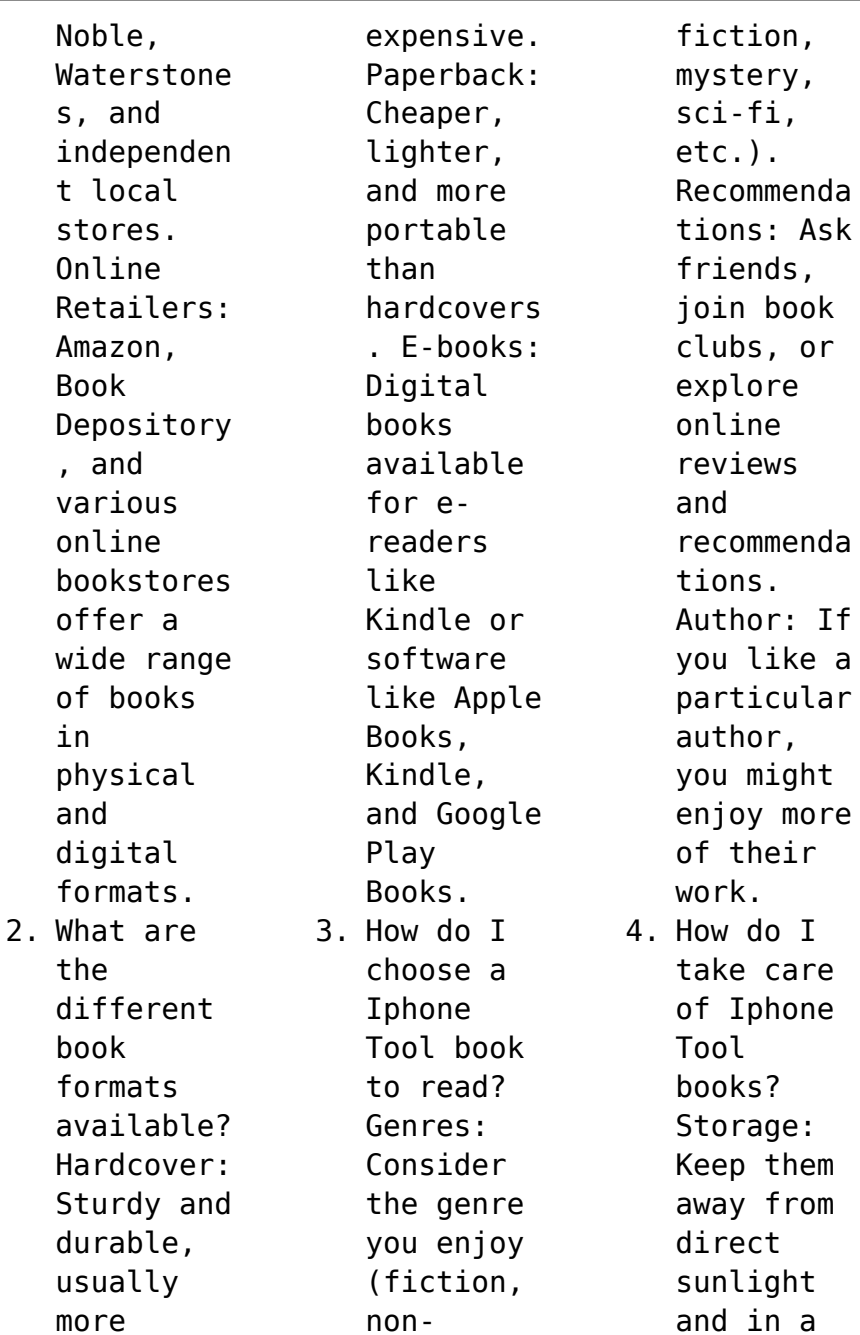

#### **Iphone Tool**

dry environmen t. Handling: Avoid folding pages, use bookmarks, and handle them with clean hands. Cleaning: Gently dust the covers and pages occasional ly. 5. Can I borrow books without buying them? Public Libraries: Local libraries offer a wide range of books for borrowing.

Book Swaps: Community book exchanges or online platforms where people exchange books. 6. How can I track my reading progress or manage my book collection ? Book Tracking Apps: Goodreads, LibraryThi ng, and Book Catalogue are popular apps for tracking your reading progress and

managing book collection s. Spreadshee ts: You can create your own spreadshee t to track books read, ratings, and other details. 7. What are Iphone Tool audiobooks , and where can I find them? Audiobooks : Audio recordings of books, perfect for listening while commuting or multitaski

#### **Iphone Tool**

ng. Platforms: Audible, LibriVox, and Google Play Books offer a wide selection of audiobooks . 8. How do I support authors or the book industry? Buy Books: Purchase books from authors or independen t bookstores . Reviews: Leave reviews on platforms like Goodreads or Amazon. Promotion: Share your favorite

books on social media or recommend them to friends. 9. Are there book clubs or reading communitie s I can join? Local Clubs: Check for local book clubs in libraries or community centers. Online Communitie s: Platforms like Goodreads have virtual book clubs and discussion groups. 10. Can I read

Iphone Tool books for free? Public Domain Books: Many classic books are available for free as theyre in the public domain. Free Ebooks: Some websites offer free e-books legally, like Project Gutenberg or Open Library.

## **Iphone Tool :**

Advanced Calculus 2nd Edition Textbook

Solutions - Chegg Access Advanced Calculus 2nd Edition solutions now. Our solutions are written by Chegg experts so you can be assured of the highest quality! Advanced Calculus - 2nd Edition - Solutions and Answers Our resource for Advanced Calculus includes answers to chapter exercises, as well as detailed information to walk you through the process step by step. With ... Complete solutions

manual for Fitzpatrick's Advanced ... Complete solutions manual for Fitzpatrick's Advanced Calculus, second edition ; Genre: Problems and exercises ; Physical Description: v, 357 pages ; 24 cm ; ISBN:. Patrick M Fitzpatrick Solutions Advanced Calculus 2nd Edition 888 Problems ... Solutions Manual · Study 101 · Textbook Rental · Used Textbooks · Digital Access Codes ... Anybody who has the solution manual for

Fitzpatrick's ... Anybody who has the solution manual for Fitzpatrick's Advanced Calculus, second edition ? Real Analysis. Can't find the ... Advanced Calculus Solutions Manual advanced calculus solution manual. This manual includes worked-out solutions to every oddnumbered exercise in Single Variable Calculus, 8e (Chapters  $1 - 11$  ... Advanced Calculus/Elemen tary Real Analysis Advice Hi, I'm working

through Fitzpatrick's Advanced Calculus right now ... I didn't have any need for a solution guide, but I seem to recall a friend ... advanced calculus patrick m. fitzpatrick 2nd edition pdf solution manual advanced calculus by patrick fitzpatrick pdf solution manual advanced calculus by patrick fitzpatrick ... solution manuals or printed answer keys ... Advanced calculus second edition patrick m. fitzpatrick

... calculus 2nd edition solutions and advanced calculus patric m fitzpatrick advanced ... 1 Download File PDF Solution Manual Advanced Calculus By Patrick ... Alexander the Great Mini-Q This Mini-Q asks you to decide whether he deserves to be called "Alexander the Great." The Documents: Document A: Alexander's Empire (map). Document B: ... Alexander the Great Mini Q.docx - Name: Date: BL Alexander the Great Mini Q 2.When we ask, "What was

Alexander's legacy?," what are we asking? What he accomplished throughout his life. What he accomplished .. . Alexander the Great Mini DBQ.pdf Alexander the Great Mini-Q How Great Was Alexander the  $G$ reat?  $\Delta$ Examine the following documents and answer the question:How great was Alexander the Great? Alexander the Great DBQ Flashcards Study with Quizlet and memorize flashcards containing terms like Where did

Alexander and his army first meet Persian resistance?, How many times did ... DBQ: How Great Was Alexander the Great? This Mini-DBQ asks you to decide whether he deserves to be called "Alexander the Great." Introduction: How Great Was Alexander the Great? When we study the life ... Please review the documents and answer questions . Page ... Apr 4,  $2023$  - The map can be used to argue that Alexander was not great because it shows that he

was not able to completely conquer the Persian Empire, as he ... alexander the great dbq Oct 1, 2019 — WHAT DOES IT MEAN TO BE "GREAT"? Directions: Below is a list of seven personal traits or characteristics . Next to each trait, write the name ... Expert Pack: Alexander the Great: A Legend Amongst ... Students move from the mini biography to the nonfiction book, "Alexander." This is a long text that is used throughout the pack. Students should

read. 1. Page 2 ... Alexander the Great DBQ by Christine Piepmeier The DBQ culminates with an extended response that asks students to make a final determination about his success. Total Pages. 8 pages. Answer Key. Prepare for the 2023 Ohio Civil Service Exam - JobTestPrep Prepare for your Ohio Civil Service Exam with practice tests, sample questions and answers, and relevant testing and application information. office of the civil service commission Feb

3, 2023 — The Louisville Civil Service Commission will conduct a written and oral open examination for the purpose of establishing an eligibility list ... Ohio OH - Civil Service Test Study Guide Book Ohio OH civil service test study guide and sample practice test. Review material and exercises for test preparation applicable to tests at the state, ... Working for the city/civil service exams : r/Columbus The test depends on the job from my

experience. One of them was an inventory related job so most questions were scenarios and math related. Ohio Civil Service Test 2023: Prep Guide & Practice Exam In this article, you'll learn the most valuable tips for preparing for Ohio Civil Service Test and the basics of the application process. STUDY GUIDE This Study Guide is designed to help candidates do their best on the Police Officer examination. It contains information about the test

itself and ...  $RMST - HS$ Army Corps of Engineers The BMST is the Basic Math and Science Test. It covers Algebra, Physics, Geometry and Electrical fundamentals. You have three hours to complete the test ... UNITED STATES CIVIL **SERVICE** COMMISSION The register shall show the name; official title; salary, compensa- tion, and emoluments; legal residence and place of employment for each person listed therein ... Free Firefighter

#### **Iphone Tool**

Practice Test Try a free FST, NFSI or general Firefighter practice test with 20 questions. The tests include explanations to all questions, user statistics and a detailed ... Exam Learn everything you need to know about taking an ASWB social work licensing exam. Download the ASWB Exam Guidebook. Examination

registration fees.

Best Sellers - Books ::

[keyboard live](https://www.freenew.net/papersCollection/scholarship/?k=Keyboard-Live-Rolf-Zuckowski-Und-Seine-Lieder.pdf) [rolf zuckowski](https://www.freenew.net/papersCollection/scholarship/?k=Keyboard-Live-Rolf-Zuckowski-Und-Seine-Lieder.pdf) [und seine](https://www.freenew.net/papersCollection/scholarship/?k=Keyboard-Live-Rolf-Zuckowski-Und-Seine-Lieder.pdf) [lieder](https://www.freenew.net/papersCollection/scholarship/?k=Keyboard-Live-Rolf-Zuckowski-Und-Seine-Lieder.pdf) [la ansiedad y](https://www.freenew.net/papersCollection/scholarship/?k=la-ansiedad-y-la-fobia.pdf) [la fobia](https://www.freenew.net/papersCollection/scholarship/?k=la-ansiedad-y-la-fobia.pdf) [korg triton](https://www.freenew.net/papersCollection/scholarship/?k=korg-triton-service-manuals.pdf) [service manuals](https://www.freenew.net/papersCollection/scholarship/?k=korg-triton-service-manuals.pdf) la basã**nlica** [paleocristiana](https://www.freenew.net/papersCollection/scholarship/?k=La-Baslica-Paleocristiana-De-Casa-Herrera-En-Las-Cercanas-De-Mrida-Badajoz.pdf) [de casa herrera](https://www.freenew.net/papersCollection/scholarship/?k=La-Baslica-Paleocristiana-De-Casa-Herrera-En-Las-Cercanas-De-Mrida-Badajoz.pdf) [en las](https://www.freenew.net/papersCollection/scholarship/?k=La-Baslica-Paleocristiana-De-Casa-Herrera-En-Las-Cercanas-De-Mrida-Badajoz.pdf) cercanã<sub>las</sub> de [mã‰rida](https://www.freenew.net/papersCollection/scholarship/?k=La-Baslica-Paleocristiana-De-Casa-Herrera-En-Las-Cercanas-De-Mrida-Badajoz.pdf) [\(badajoz\)](https://www.freenew.net/papersCollection/scholarship/?k=La-Baslica-Paleocristiana-De-Casa-Herrera-En-Las-Cercanas-De-Mrida-Badajoz.pdf) [la llave de](https://www.freenew.net/papersCollection/scholarship/?k=la_llave_de_sarah_eur_tatiana_de_rosnay.pdf)

[sarah –](https://www.freenew.net/papersCollection/scholarship/?k=la_llave_de_sarah_eur_tatiana_de_rosnay.pdf) [tatiana de](https://www.freenew.net/papersCollection/scholarship/?k=la_llave_de_sarah_eur_tatiana_de_rosnay.pdf) [rosnay](https://www.freenew.net/papersCollection/scholarship/?k=la_llave_de_sarah_eur_tatiana_de_rosnay.pdf) [kehrer limra](https://www.freenew.net/papersCollection/scholarship/?k=kehrer_limra_aptitude_test.pdf) [aptitude test](https://www.freenew.net/papersCollection/scholarship/?k=kehrer_limra_aptitude_test.pdf) [kondia](https://www.freenew.net/papersCollection/scholarship/?k=Kondia-Powermill-Manual.pdf) [powermill](https://www.freenew.net/papersCollection/scholarship/?k=Kondia-Powermill-Manual.pdf) [manual](https://www.freenew.net/papersCollection/scholarship/?k=Kondia-Powermill-Manual.pdf) [keeping down](https://www.freenew.net/papersCollection/scholarship/?k=keeping_down_the_black_vote_race_and_the_demobilization_of_american_voters.pdf) [the black vote](https://www.freenew.net/papersCollection/scholarship/?k=keeping_down_the_black_vote_race_and_the_demobilization_of_american_voters.pdf) [race and the](https://www.freenew.net/papersCollection/scholarship/?k=keeping_down_the_black_vote_race_and_the_demobilization_of_american_voters.pdf) [demobilization](https://www.freenew.net/papersCollection/scholarship/?k=keeping_down_the_black_vote_race_and_the_demobilization_of_american_voters.pdf) [of american](https://www.freenew.net/papersCollection/scholarship/?k=keeping_down_the_black_vote_race_and_the_demobilization_of_american_voters.pdf) [voters](https://www.freenew.net/papersCollection/scholarship/?k=keeping_down_the_black_vote_race_and_the_demobilization_of_american_voters.pdf) [kousnutã](https://www.freenew.net/papersCollection/scholarship/?k=kousnut_pten_noci_chicagoland_vampires_2.pdf) pãiteä∏nã noci [chicagoland](https://www.freenew.net/papersCollection/scholarship/?k=kousnut_pten_noci_chicagoland_vampires_2.pdf) [vampires 2](https://www.freenew.net/papersCollection/scholarship/?k=kousnut_pten_noci_chicagoland_vampires_2.pdf) [la espada y la](https://www.freenew.net/papersCollection/scholarship/?k=la-espada-y-la-palabra-vida-de-valle-incln-tiempo-de-memoria.pdf) [palabra vida de](https://www.freenew.net/papersCollection/scholarship/?k=la-espada-y-la-palabra-vida-de-valle-incln-tiempo-de-memoria.pdf) valle inclãin [\(tiempo de](https://www.freenew.net/papersCollection/scholarship/?k=la-espada-y-la-palabra-vida-de-valle-incln-tiempo-de-memoria.pdf) [memoria\)](https://www.freenew.net/papersCollection/scholarship/?k=la-espada-y-la-palabra-vida-de-valle-incln-tiempo-de-memoria.pdf)